# How to deal with Missing Data in Time Series and the imputeTS package

*useR! 2017, Brussels*

Steffen Moritz, TH Köln

*steffen.moritz10@gmail.com*

#### Talk Overview

- •1. Introduction
- •2. Imputation landscape on CRAN
- •3. Time Series Imputation specifics
- •4. imputeTS Introduction

#### We are often facing missing data

#### Examples from our projects:

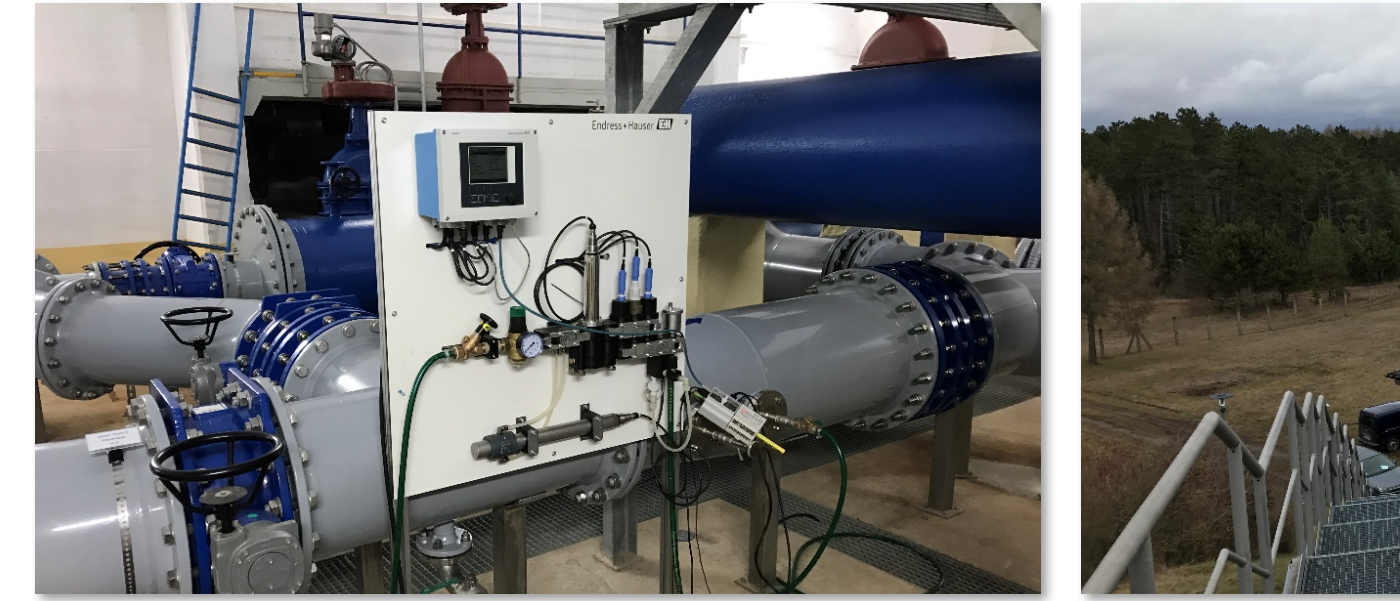

Water quality measuring station: sensor problems Water reservoir: cell reception problems

- Especially sensor measurements are prone to missing data
- Avoiding missing data should be the prioritized over filling NAs

### There are other people with the same problems...

Field of expertise of people asking about imputeTS package:

- Hydrology
- Oceanography
- Quantitive Finance
- Meteorology

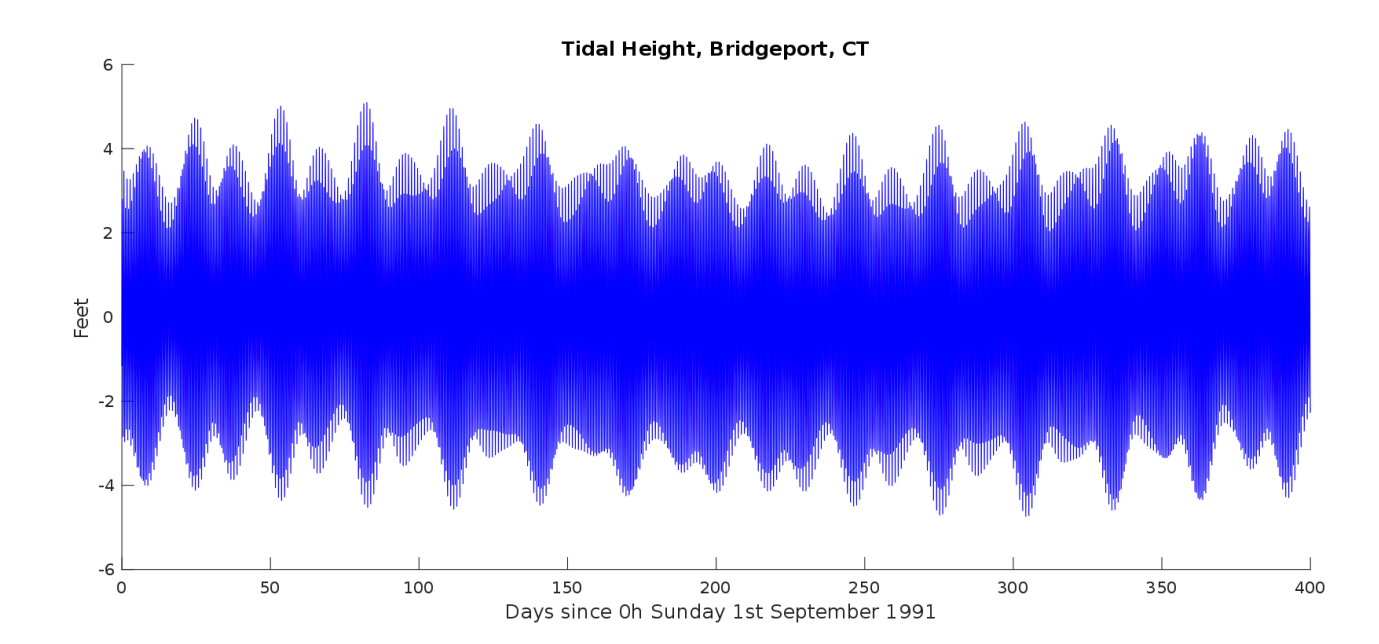

This included:

- gauge tide data
- sea-surface temperatures
- rainfall data

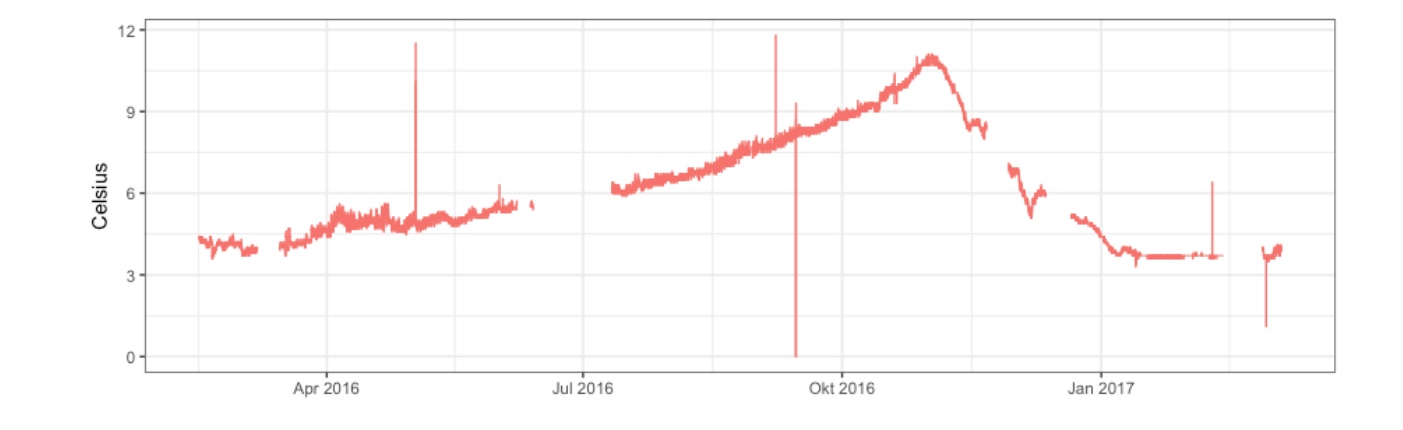

#### How to deal with Missing Data in Time Series

- 1. Visualization and statistics of missing data
- 2. Select Approach

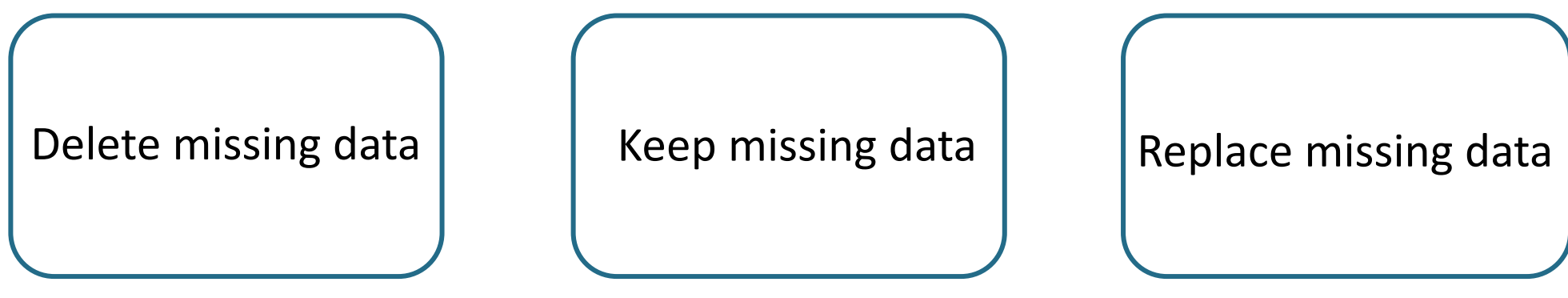

Imputation  $/$  gap filling

• 3. Select Algorithm

### Simple Map of CRAN imputation packages

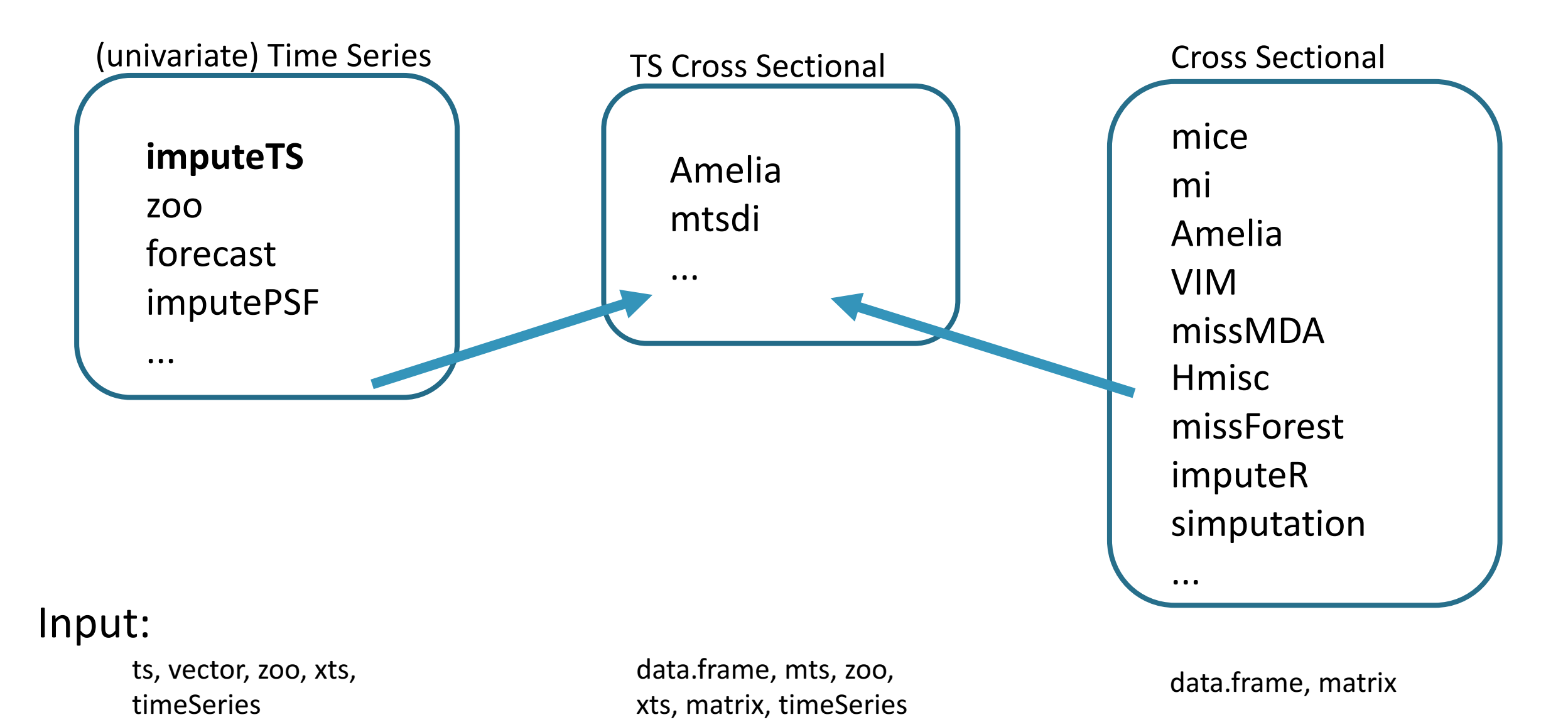

#### **Employing Correlations**

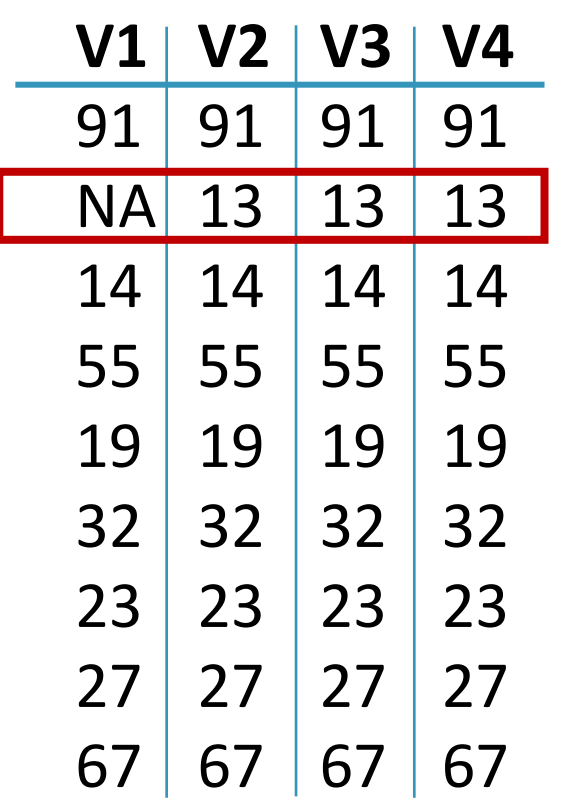

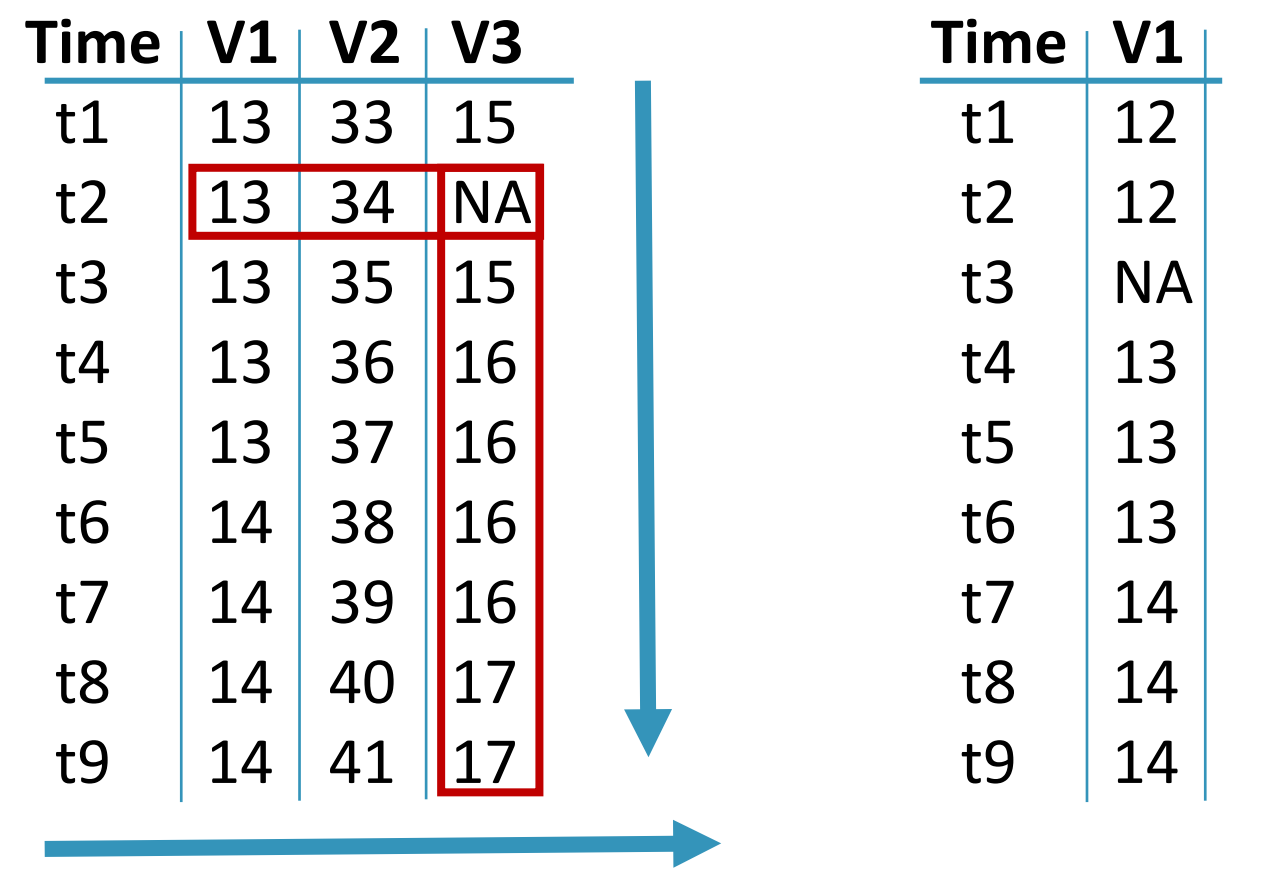

#### **Cross Sectional <b>TS Cross Sectional TS Cross Sectional**

inter-variable inter-variable + inter-time inter-variable + inter-time inter-time

#### Time Series Imputation Specifics

- Considering time series characteristics like trend and seasonality is essential
- Although called univariate, time is an additional variable, which is implicitly given
- For MCAR / MAR / MNAR determination time has to be considered as a variable

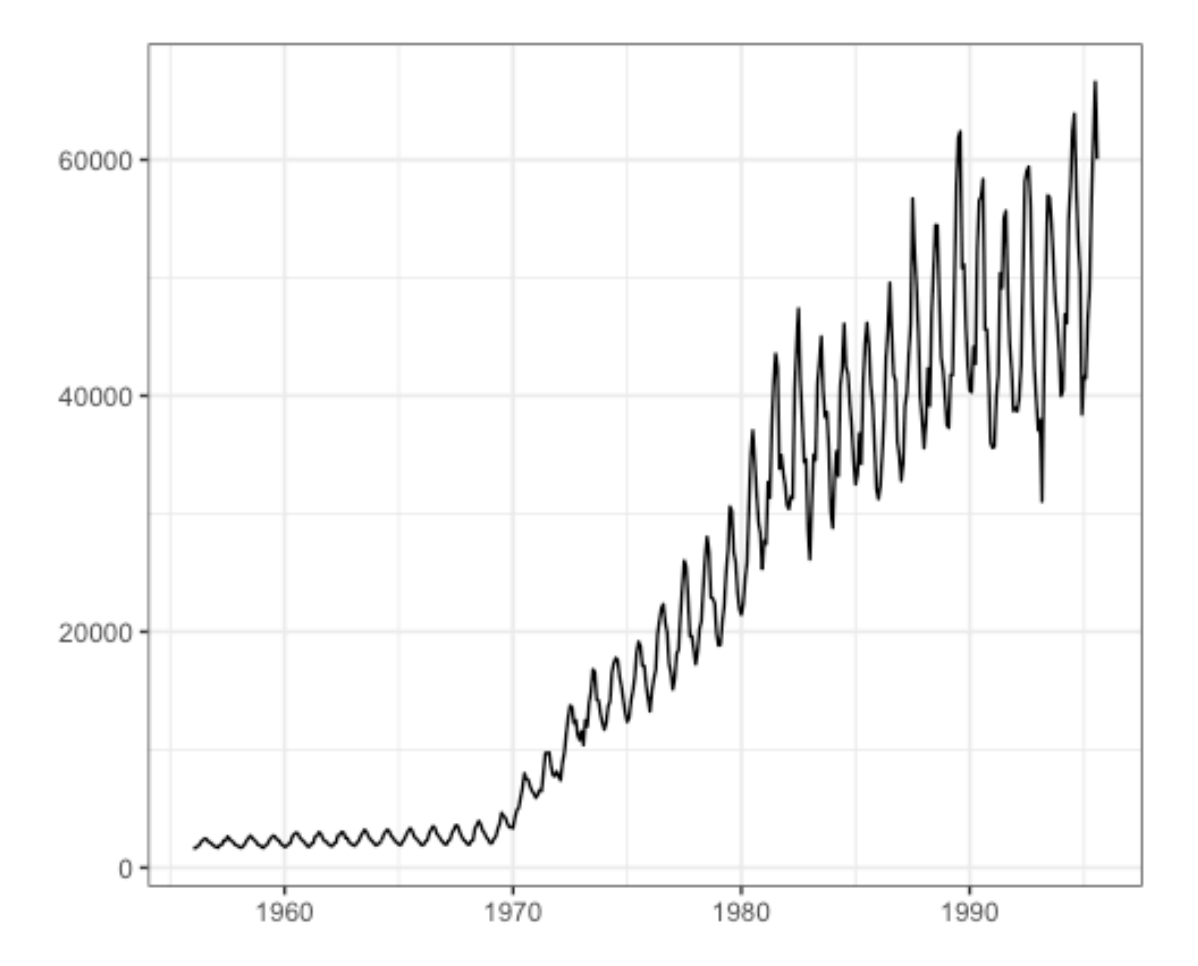

Australian monthly gas production from forecast pkg

#### Also TSCS data needs univariate imputation sometimes

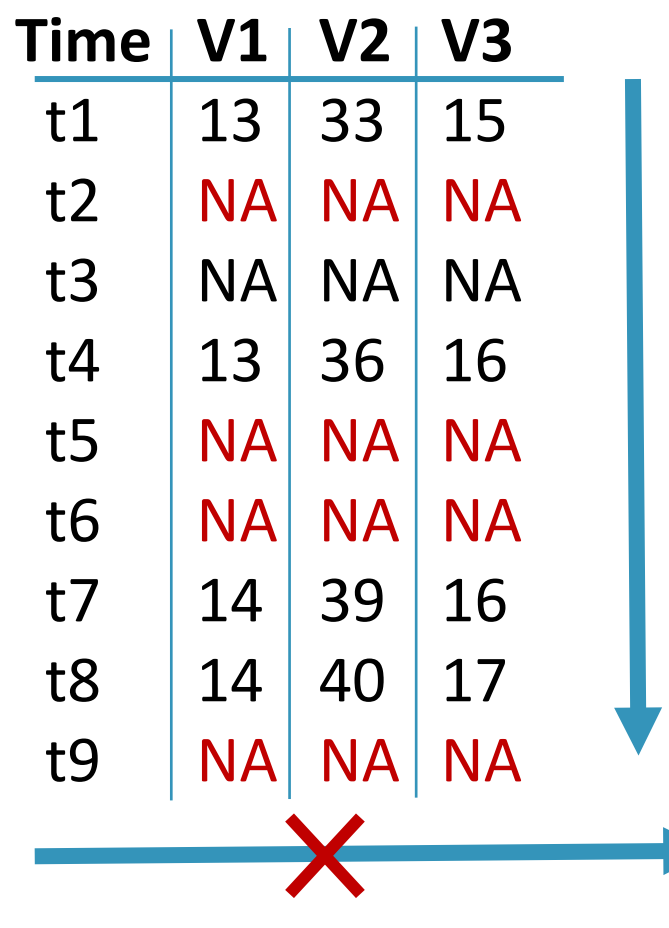

**TS Cross Sectional**

**Problem: Only whole observations are missing (V1,V2,V3 at one point in time)** 

**This is often common for transmission problems**

**Thus inter-variable correlation can not be sufficiently employed** 

**--> Pure time series imputation needed** 

#### imputeTS CRAN package

图 README.md

■ GitHub, Inc. [US] https://github.com/SteffenMoritz/imputeTS  $\mathcal{C}$ 

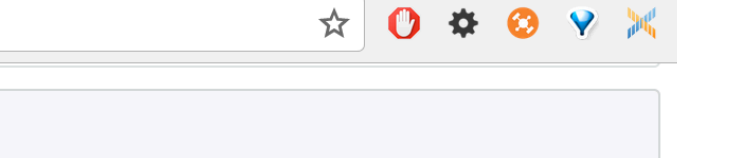

**imputeTS: Time Series Missing Value Imputation** 

The impute TS package specializes on (univariate) time series imputation. It offers several different imputation algorithm implementations. Beyond the imputation algorithms the package also provides plotting and printing functions of time series missing data statistics. Additionally three time series datasets for imputation experiments are included.

CRAN 2.5 CRAN 2017-06-13 downloads 5588/month

#### **Installation**

The impute TS package can be found on CRAN. For installation execute in R:

repo status Active build passing O build passing codecov 90%

install.packages("imputeTS")

#### The idea behind the package

# •Inspired from own sensor data use cases

Rather big time series. Leading to combination of fast and advanced algorithms.

#### • Domain experts as users

Easy and quick access to advanced functions. No multiple imputation.

# • Whole imputation process in one package

Visualization + Imputation + Result Analysis

#### Package Scope

### • Analysis before NA action

- 3 Missing Data Plots
- NA statistic text output

# •Imputation functions

- 5 fast imputation functions
- 4 more advanced functions
- NA remove function

•Analysis after imputation

- 3 Datasets for testing

- 1 Result Plot

#### Visualization of NA distribution

plotNA.distribution(yourInput)

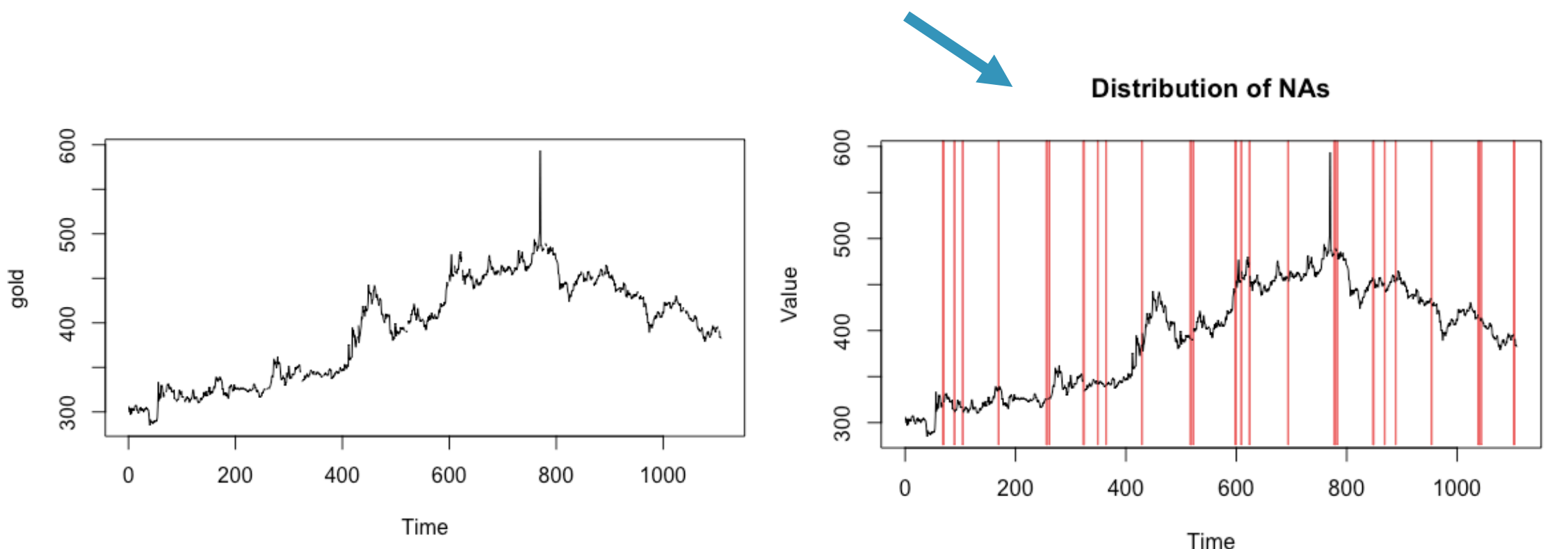

Daily morning gold prices from forecast package Visualization of how the NAs are distributed in the series

#### Visualization of NA distribution

plotNA.distribution(x)

**Distribution of NAs** 

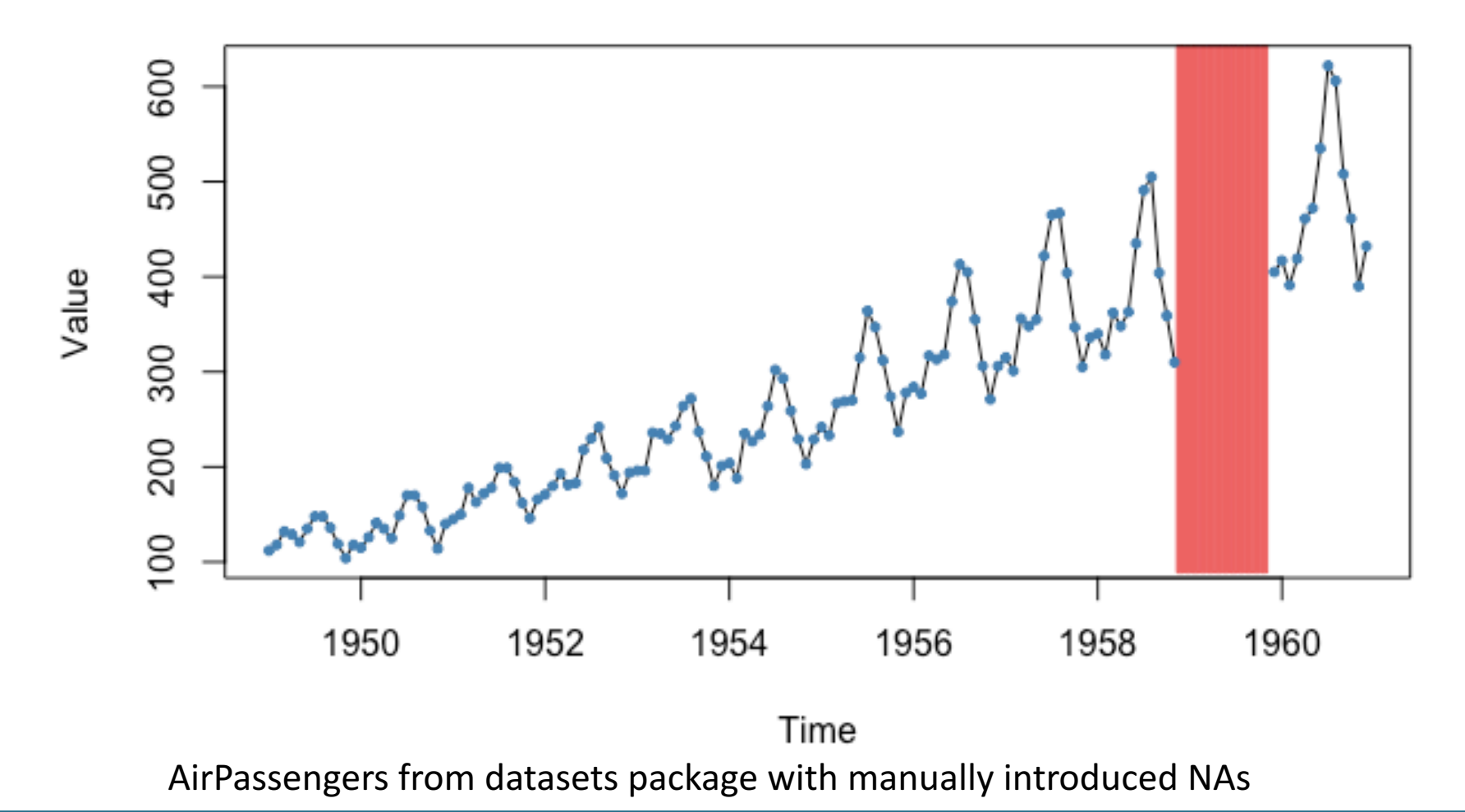

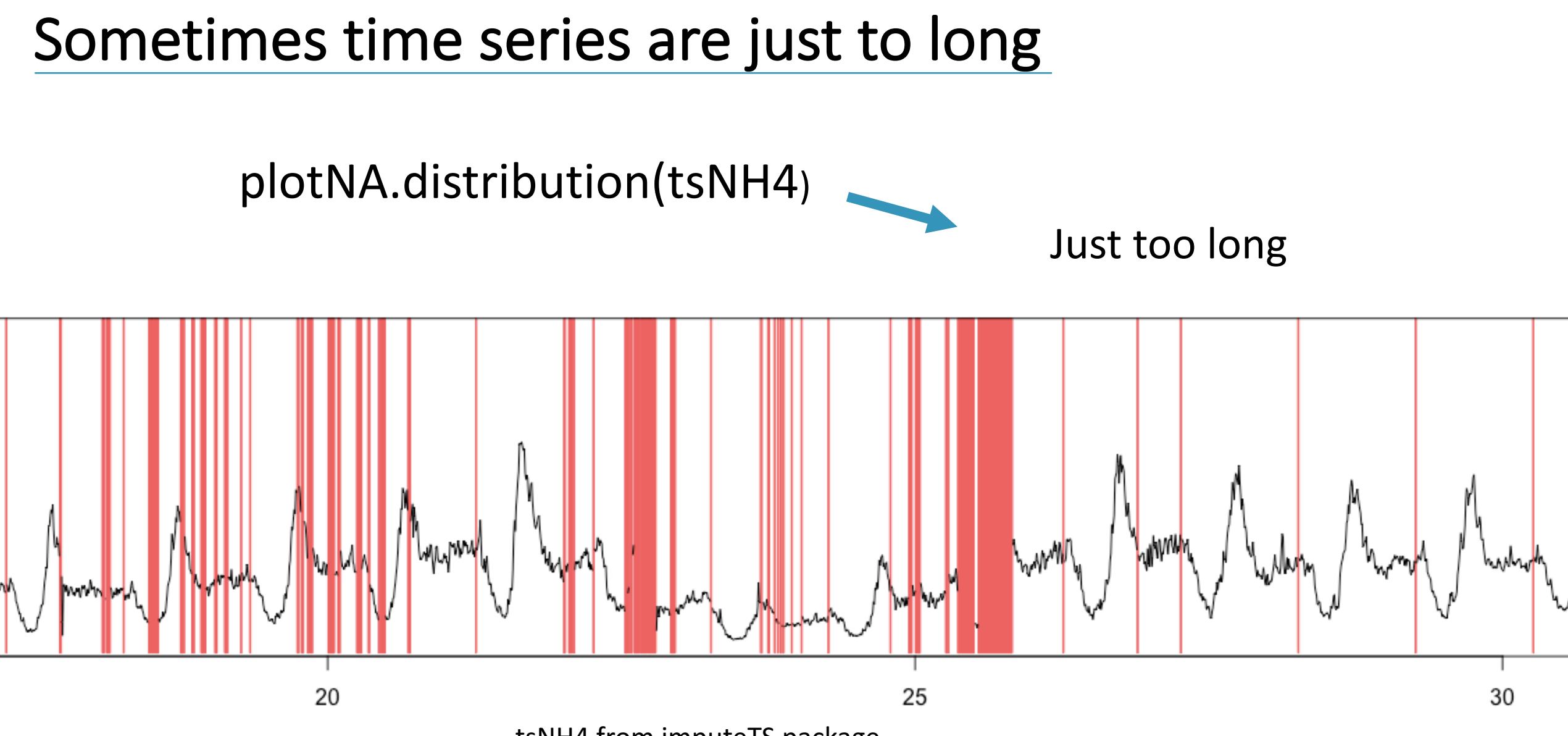

tsNH4 from imputeTS package

#### Visualization of long time series

#### plotNA.distributionBar(tsNH4, breaks=20)

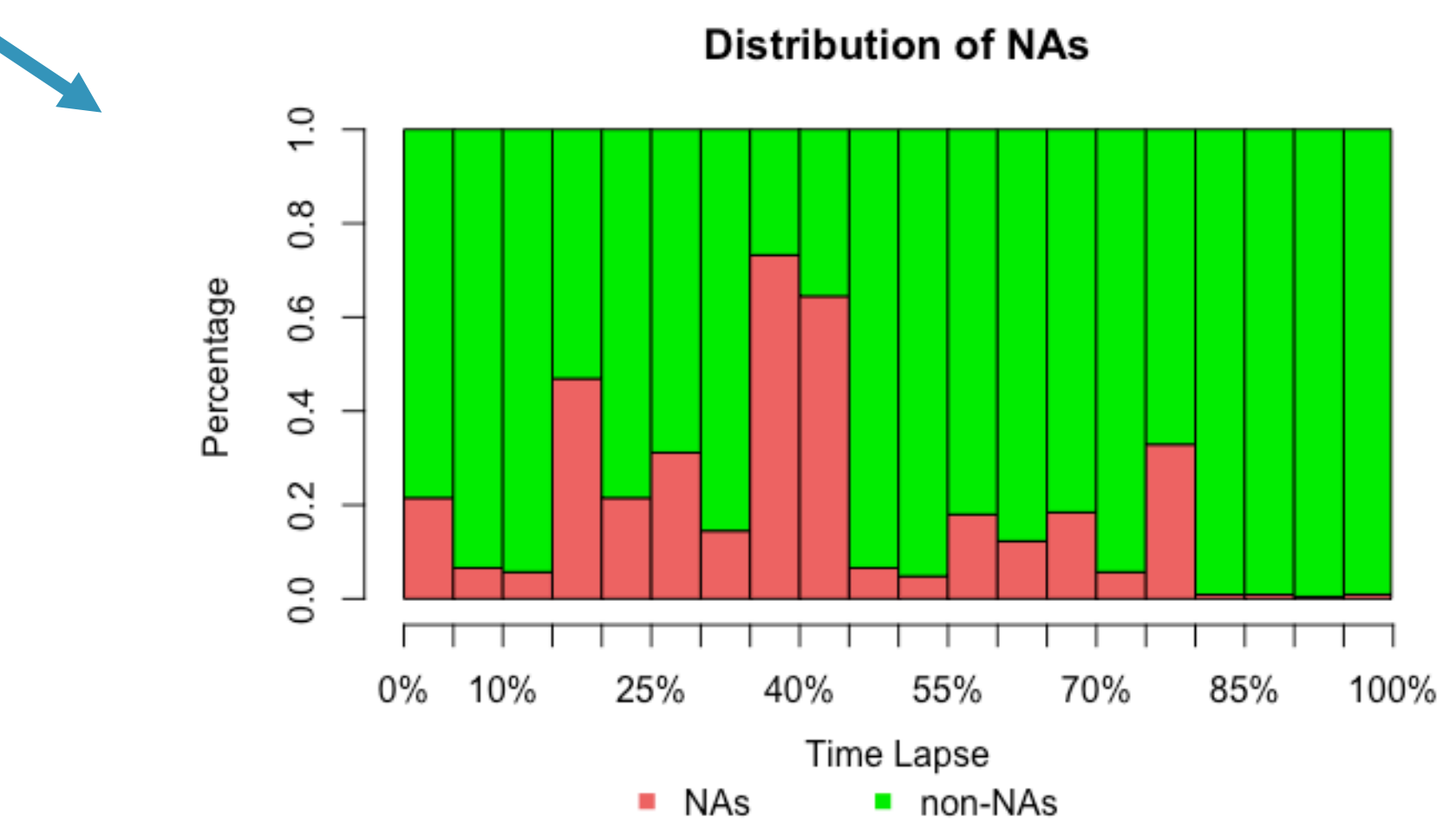

#### **Additional Stats**

#### statsNA(tsHeating)

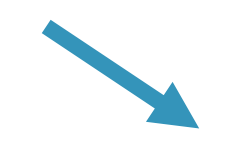

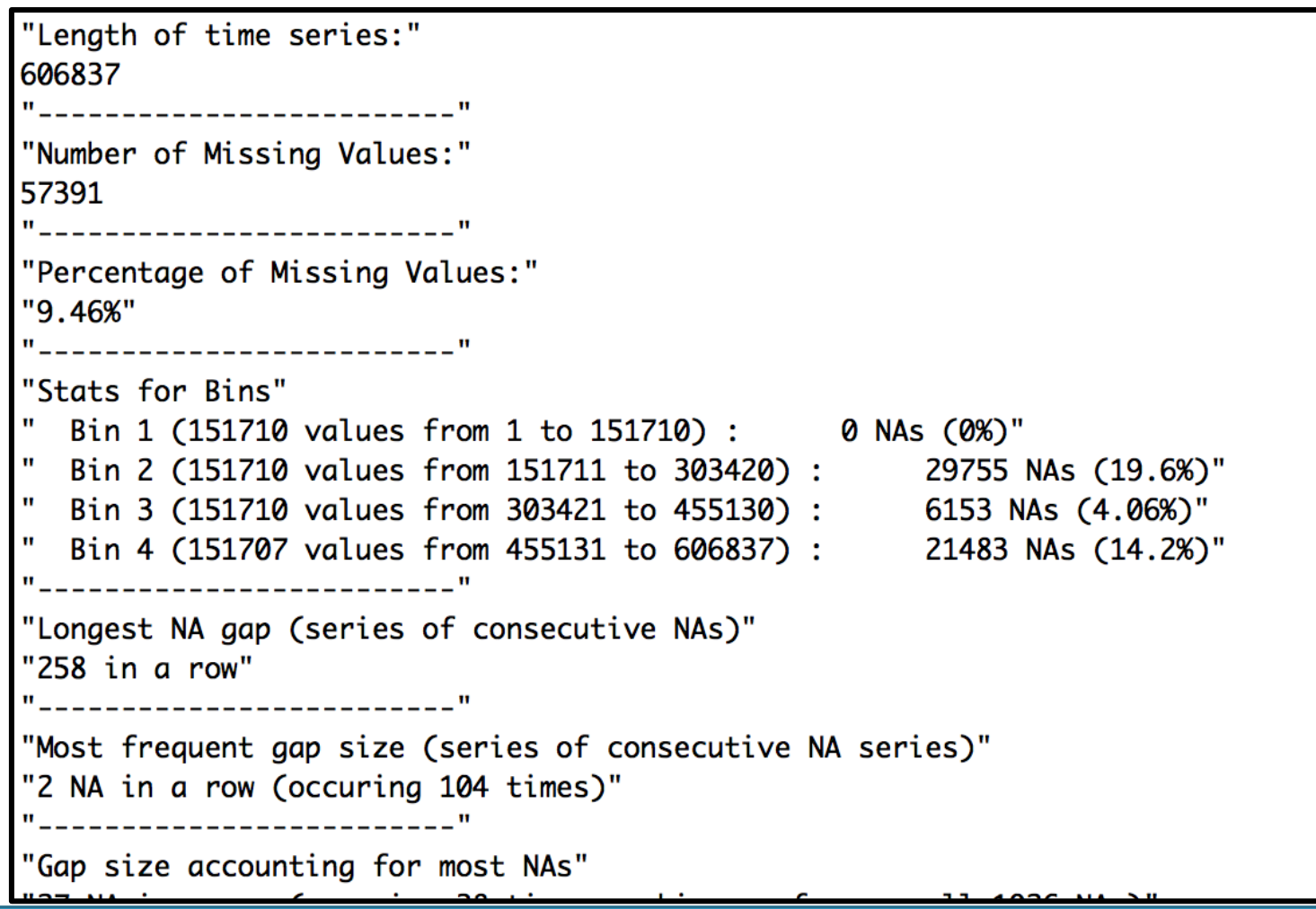

#### Imputation Options

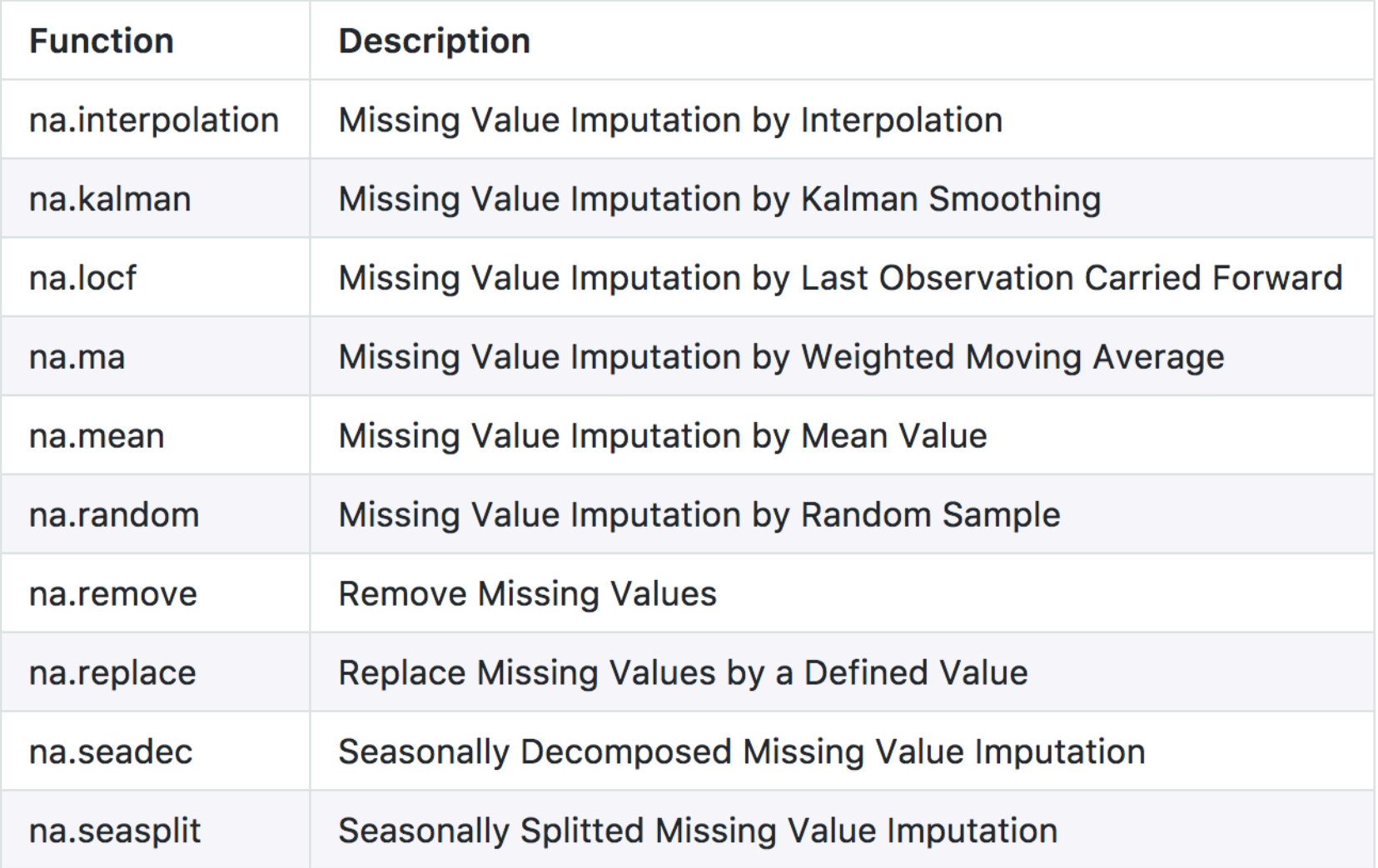

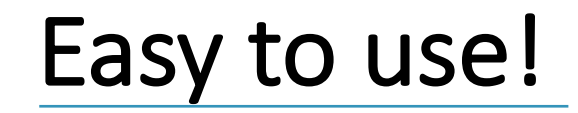

#### • na.'algorithmname'(yourInput, add. param)

• Same syntax also used by other packages like zoo, forecast

#### • Imputation functions take all kinds of inputs:

• ts, mts, data.frame, matrix, zoo, xts, vector

#### Imputation with na.mean

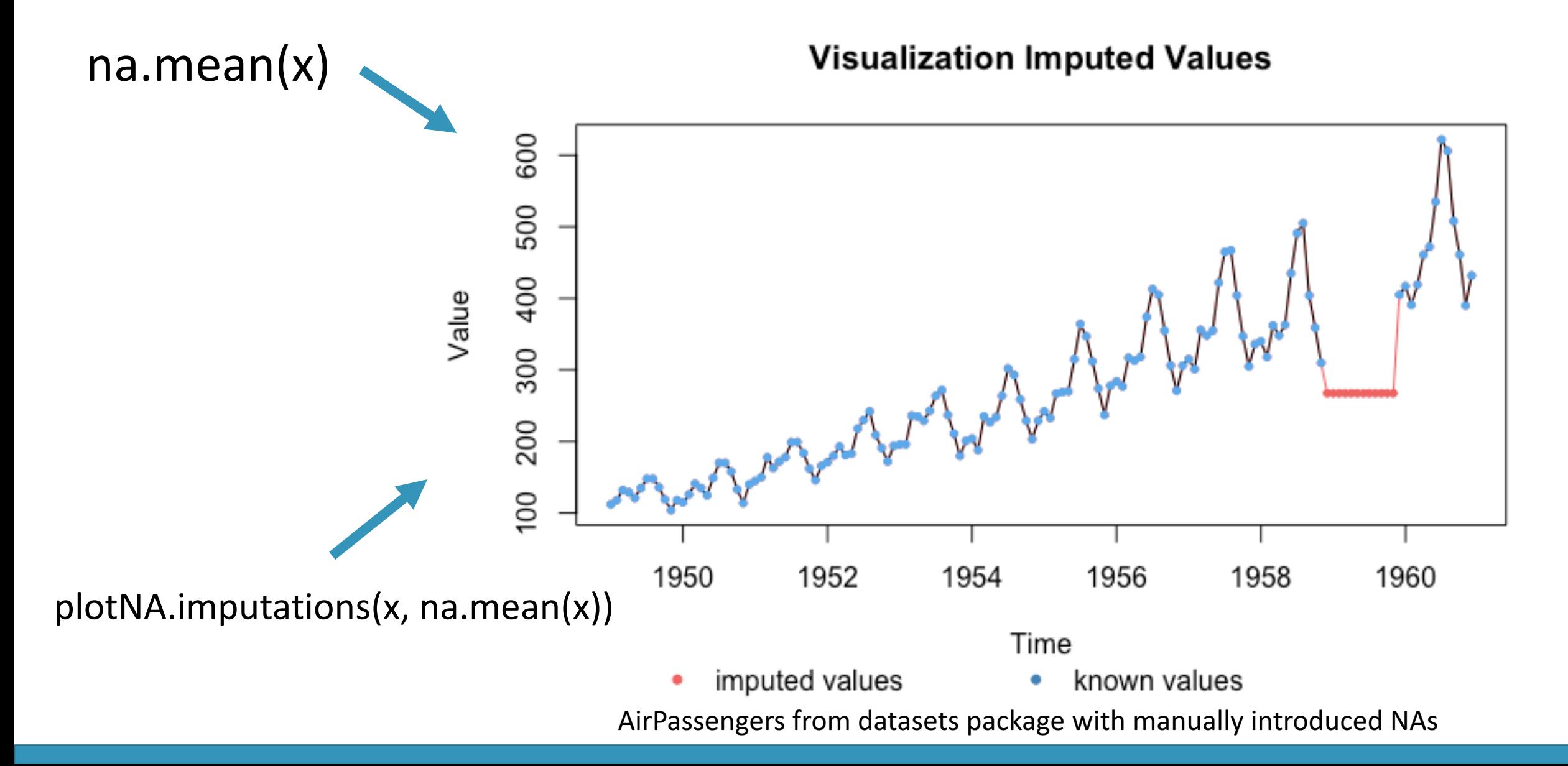

#### Imputation with na.seasplit

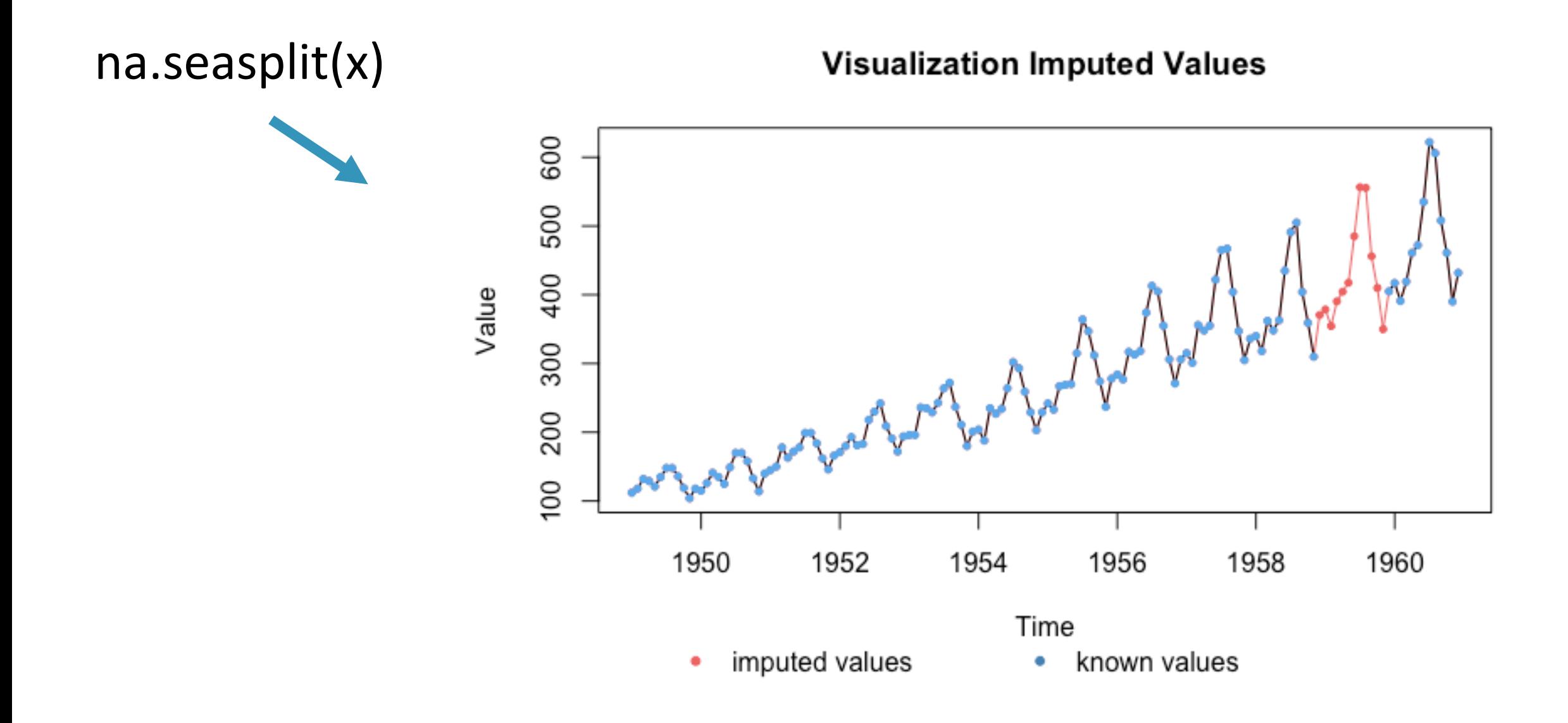

#### Fast: Last observation carried forward

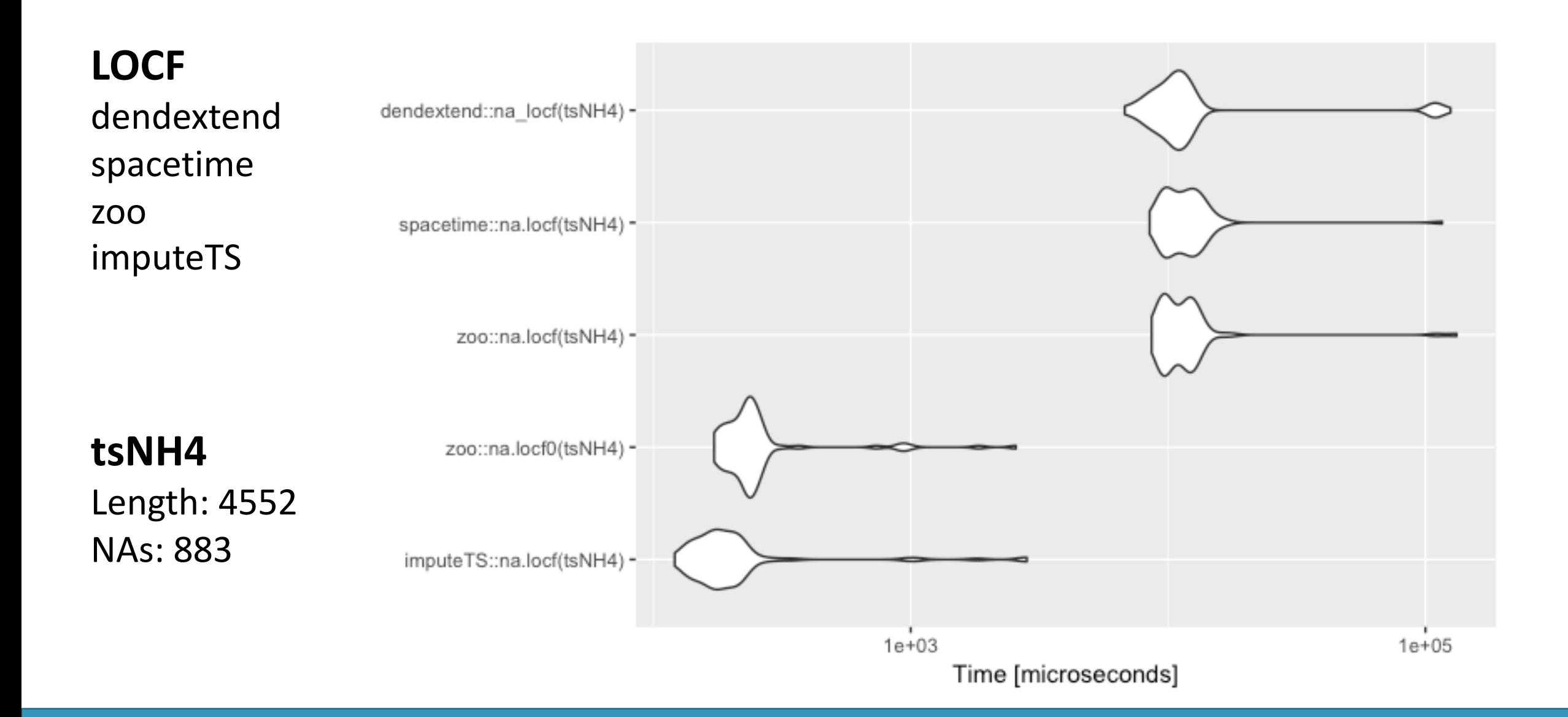

#### **Fast: Linear Interpolation**

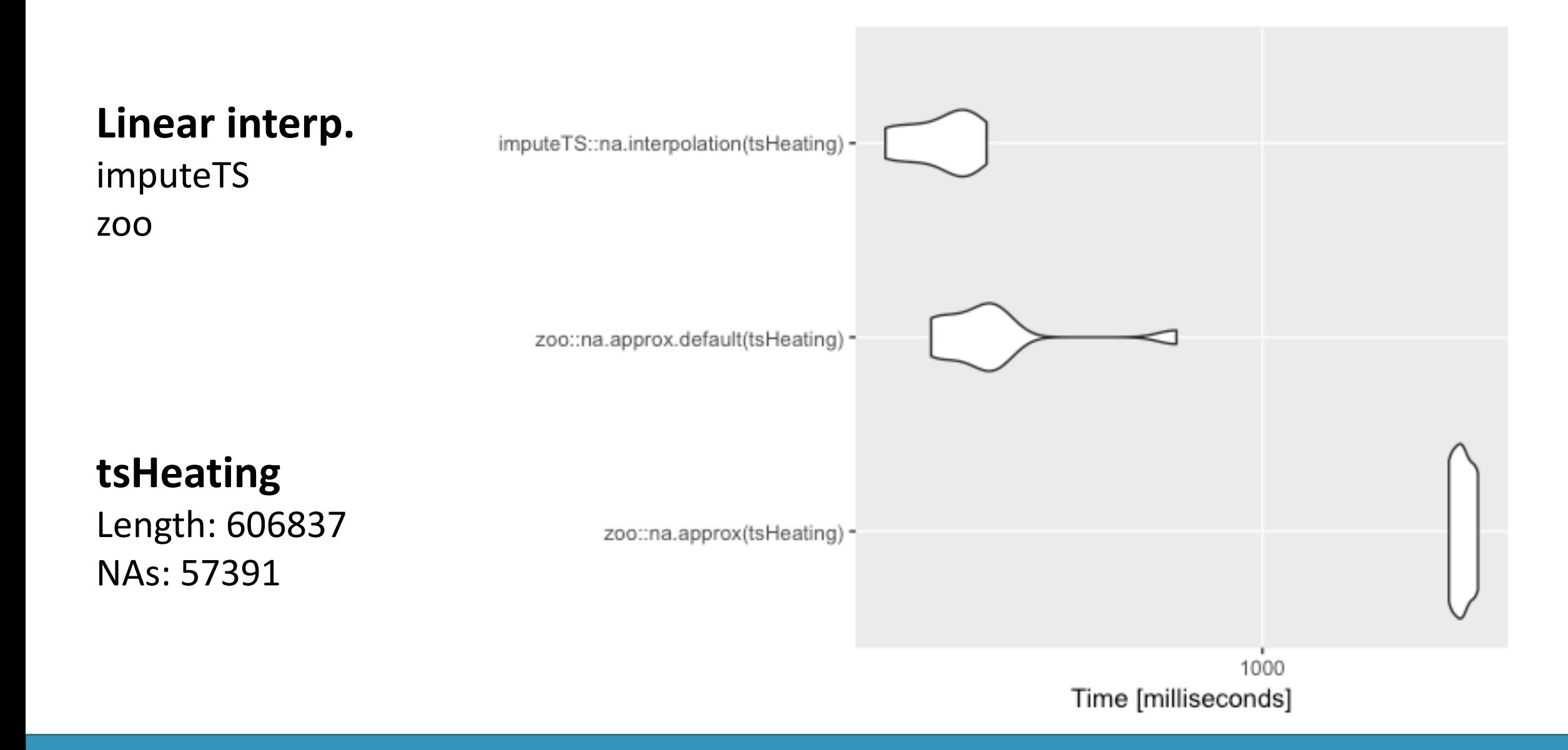

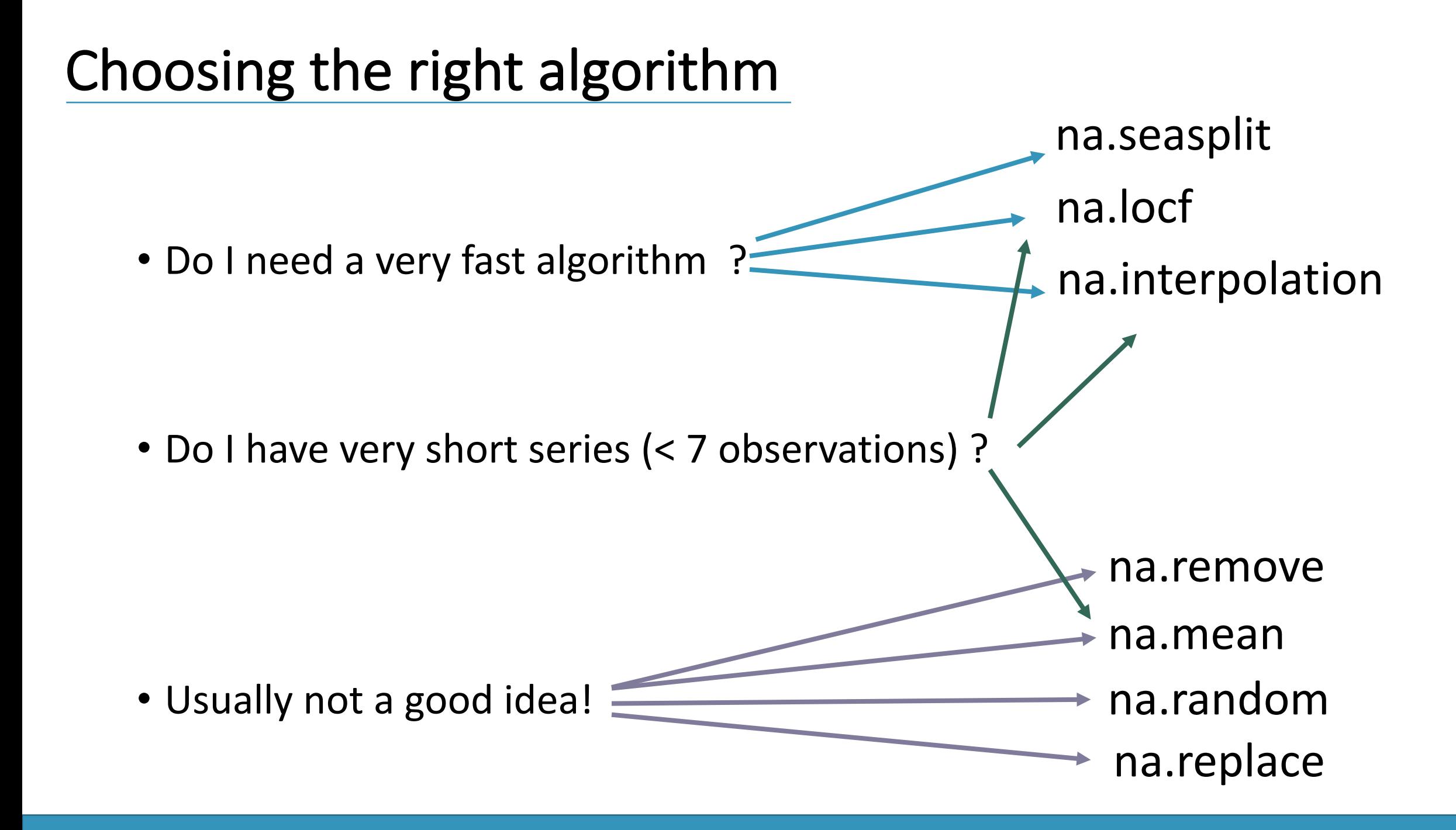

#### Choosing the right algorithm

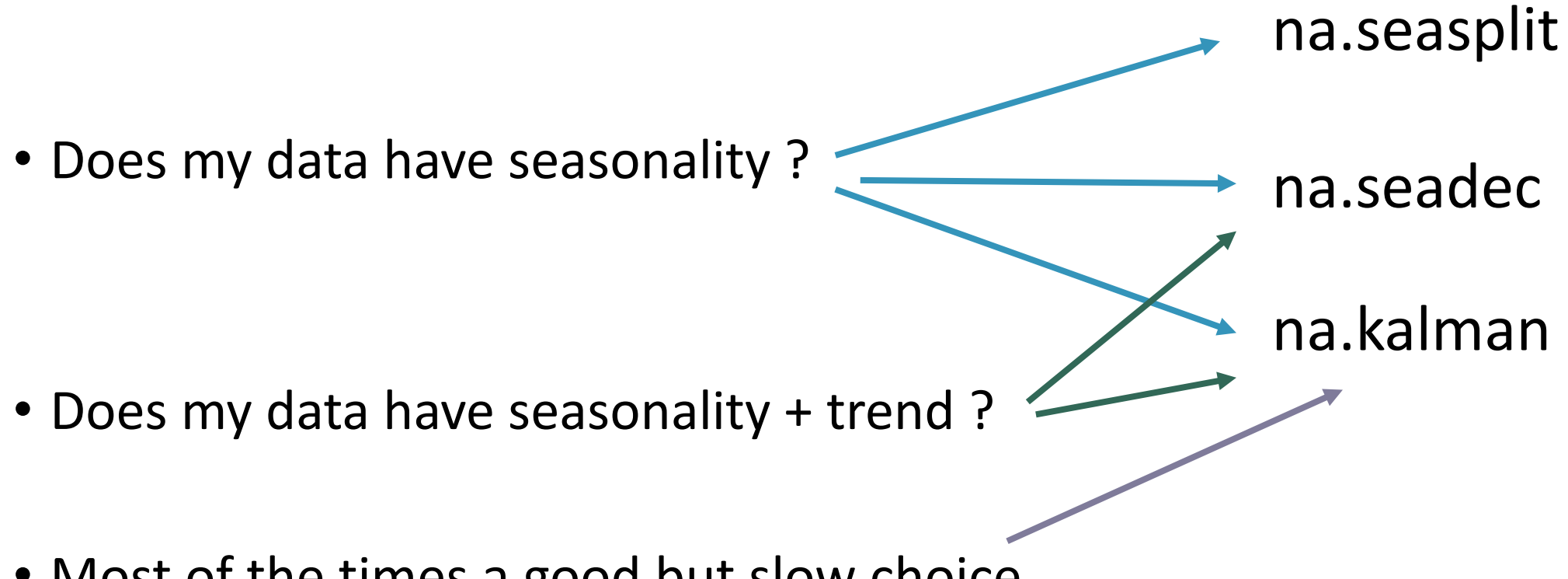

• Most of the times a good but slow choice

Trying and assessing different algorithms is always a good idea.

## Get in contact & download the package

steffen.moritz10@gmail.com